# **HAYSTACK**

# RESERVED COMPANY

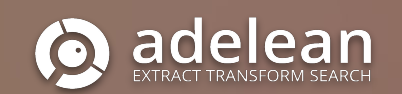

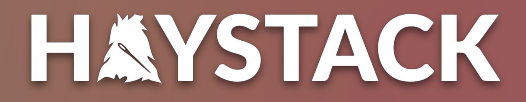

# **Dive into NLP with the Elastic Stack**

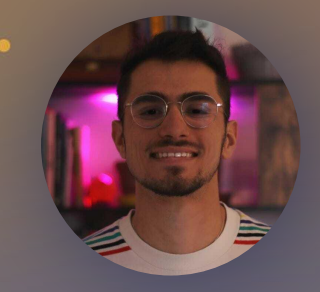

**Pietro Mele** Software Engineer @a2lean

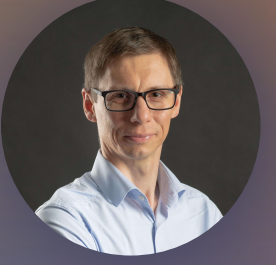

**Lucian Precup** Principal Consultant

@lucianprecup

### **Who are we ?**

### Adelean  $\alpha$

- Experts in Search technologies Q
- Integrators of Elasticsearch,  $\alpha$ **OpenSearch and Solr**
- **Consulting and Training providers** Q
- Developers of a2 E-commerce and Q **Enterprise Search solution** Developpers of all.site - your Collaborative **Search Engine**

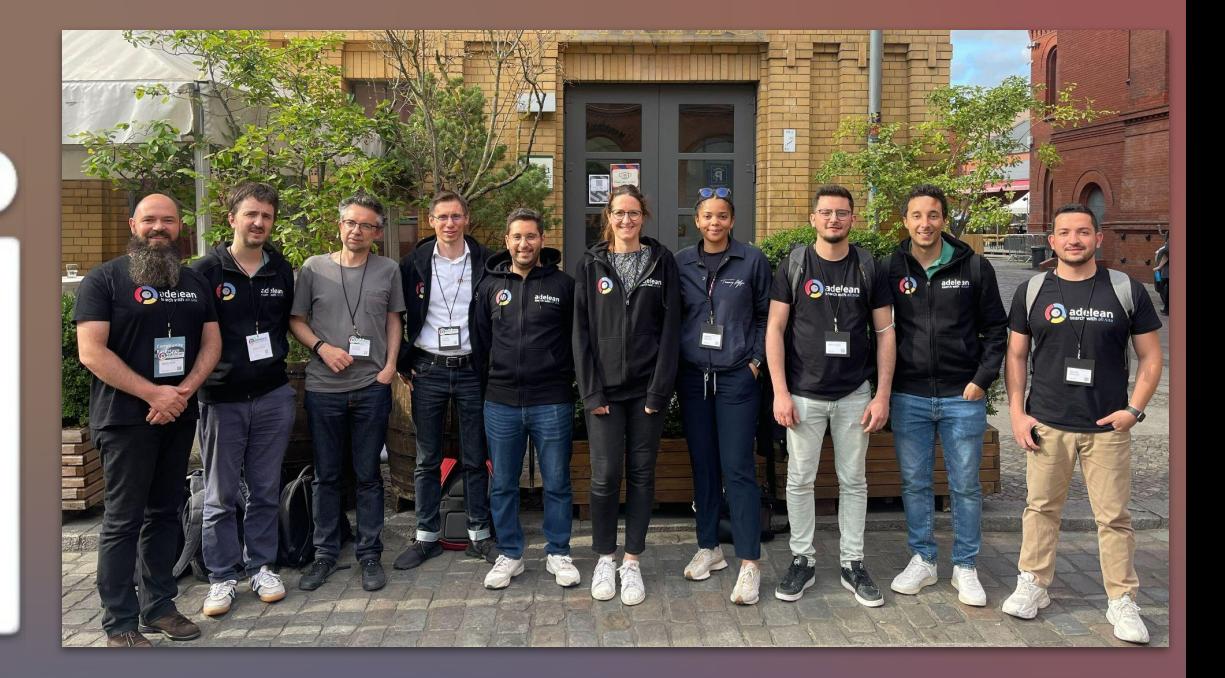

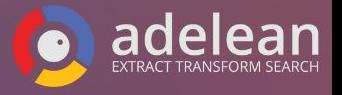

### **Our roadmap for today**

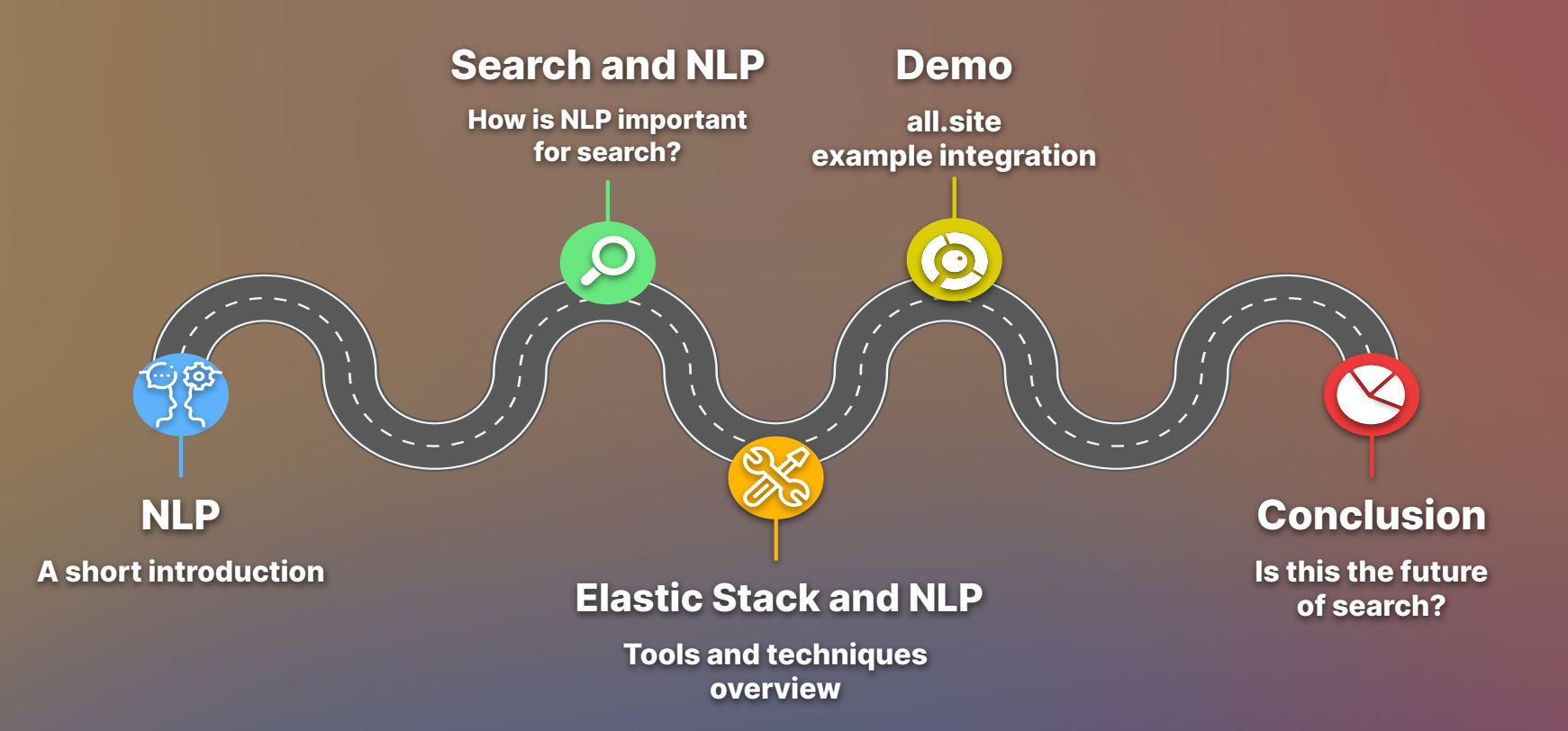

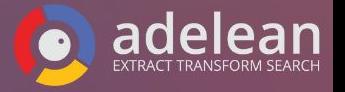

### **What we leave for another talk**

**NLP integration with OpenSearch**

● **the Neural Search plugin**

● **…**

### **NLP and Solr**

- **Apache OpenNLP integration**
- **Machine Learning in Solr**

● **…**

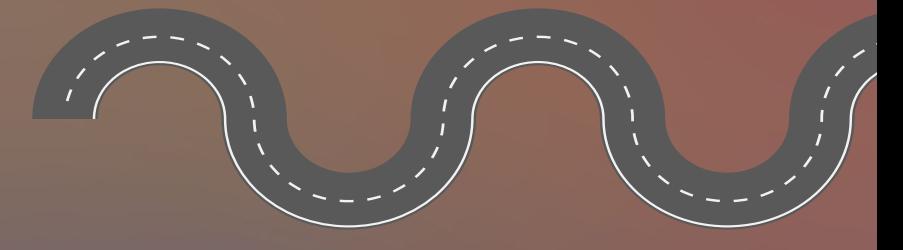

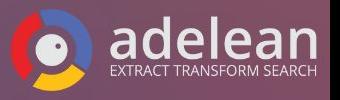

### Credits for the initial presentation (in French)

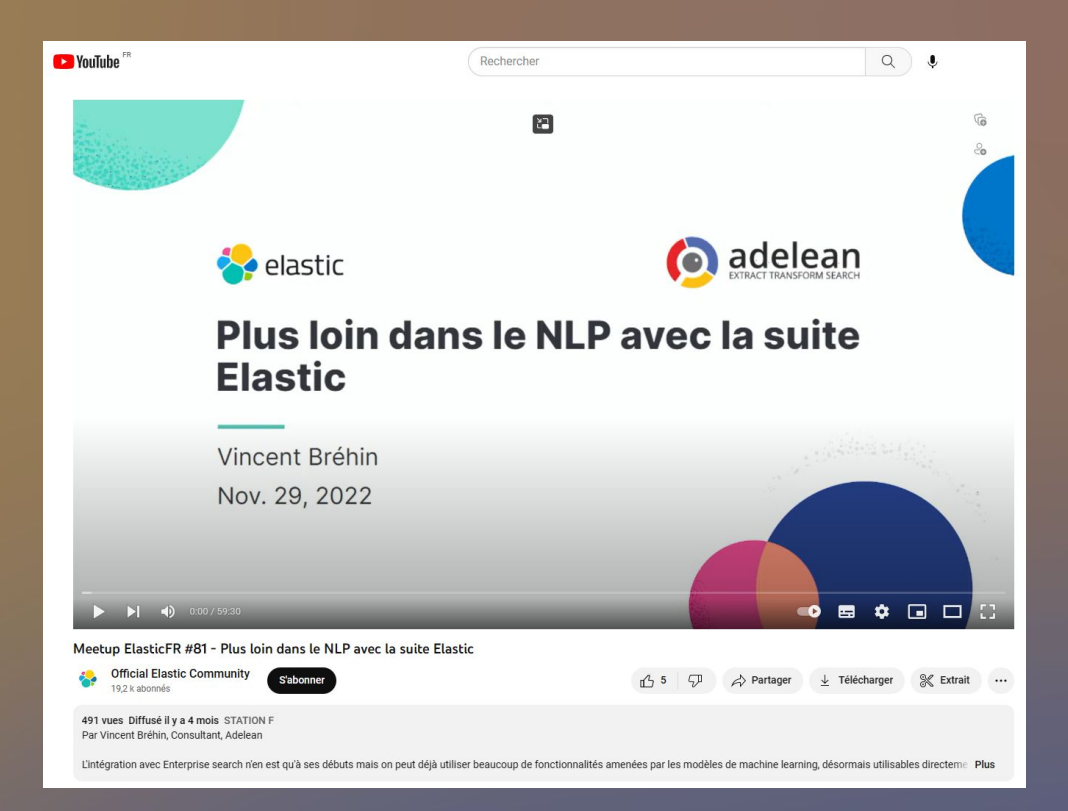

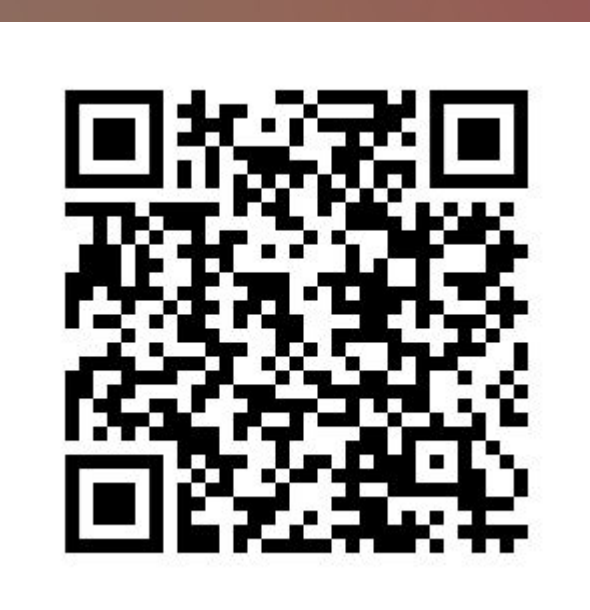

### **ElasticFR Meetup #81 ՞ Dive into NLP with the Elastic Stack**

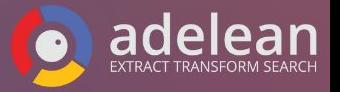

### **NLP Story of Natural language processing**

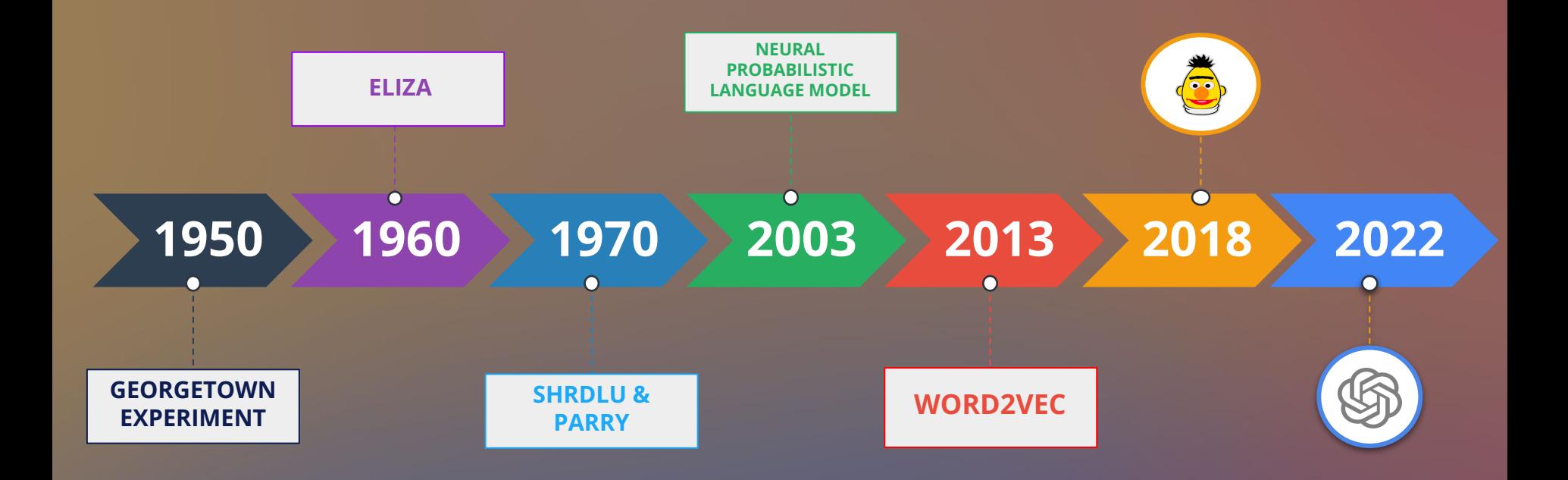

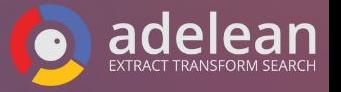

# **How did we get this far?**

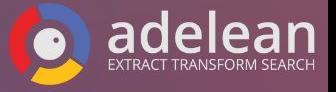

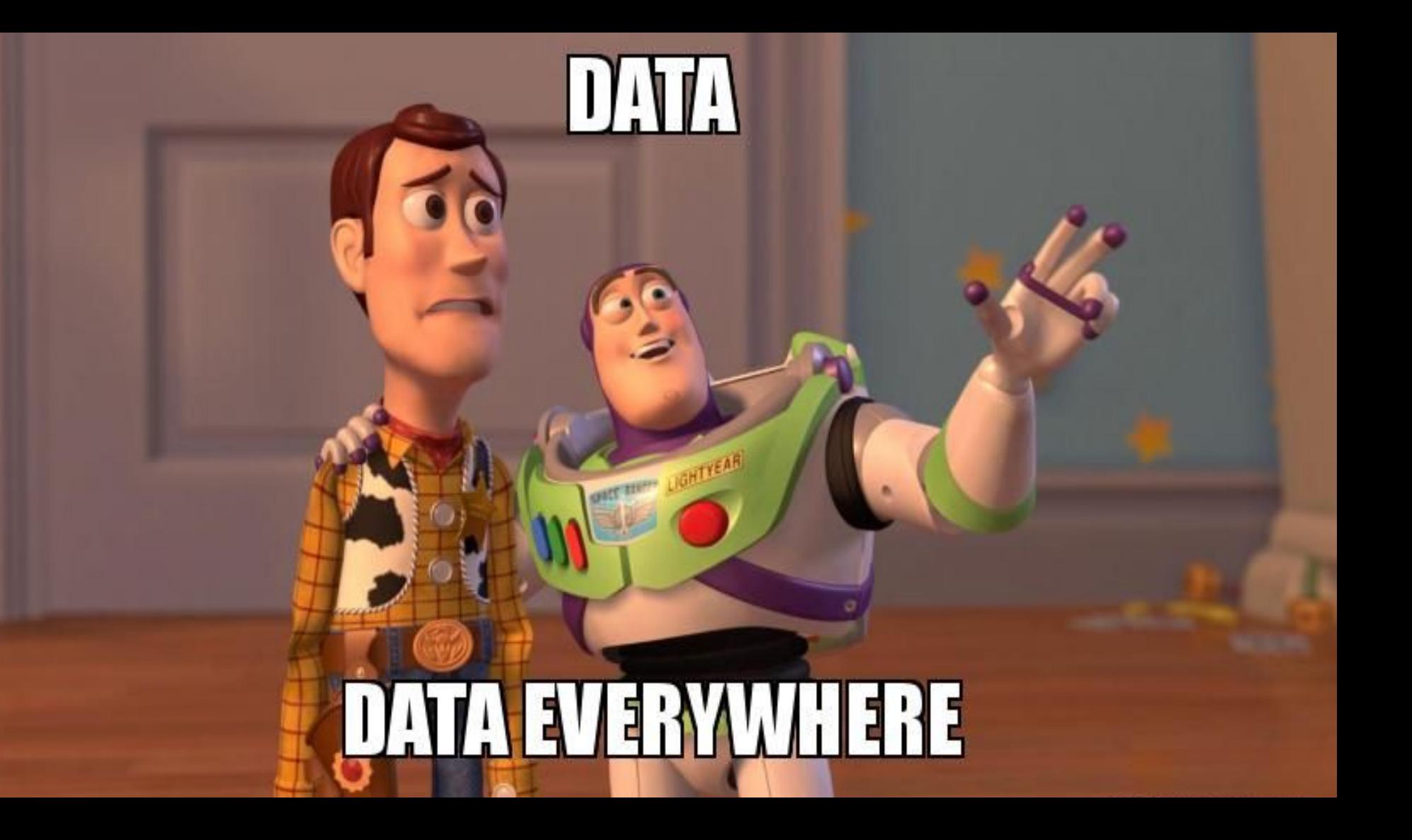

# **EXES, BUT CAN IT RUN MINECRAFT?**

CONTEXT WORDS SEMANTICS

MEANING

1119940

NOT HAPPY = SAD

LANGUAGE

# ATTENTION IS ALL YOU NEEN

**PAPER DISSECTION** 

### **NLP and Search**

orange juice

When is the next, school vacation in my area?

**NLP and Search: a long story…**

- **Search queries are originally expressed in natural language**
- **Search systems need to interpret natural language**

**NLP has always been around:**

- **Analyzers (tokenizers, stemmers, synonyms…)**
- **Inverted index**
- **Scoring (vector model)**

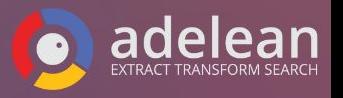

### **NLP models and vector search: a paradigm shift**

Move beyond text-matching

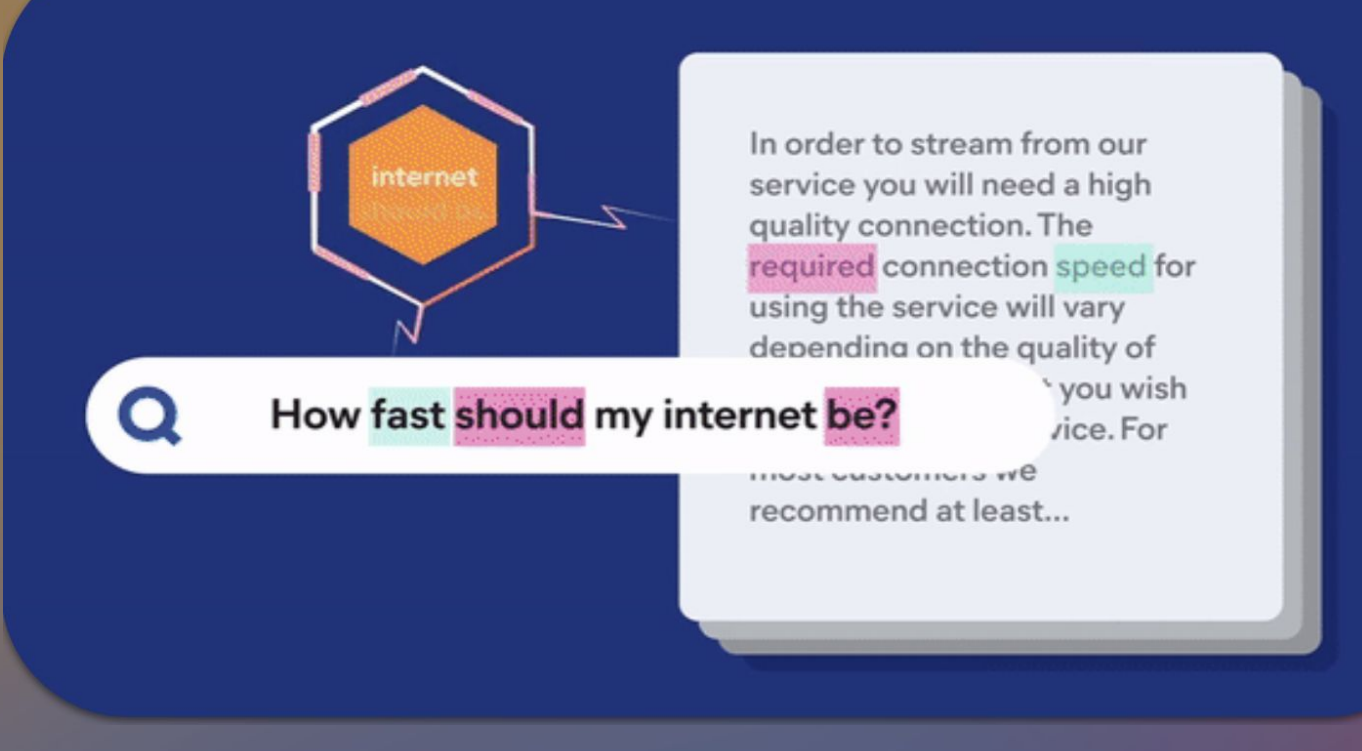

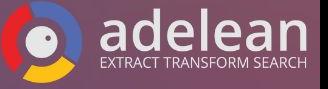

### **What NLP ( and vector search ) allows you to do?**

- **Monitor market trends**
- **Question answering**
- **Product similarity search**
- **Act on customer reviews**
- **Personalized recommendations**
- **Mine maintenance logs**
- **Query technicals manuals**
- **Identify similar cases**
- **Find reports of adverse drug effects**

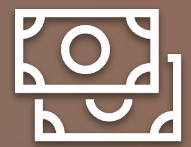

 $\zeta(\Theta)$ 

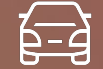

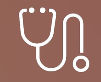

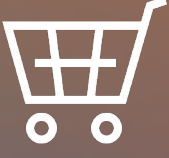

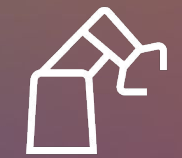

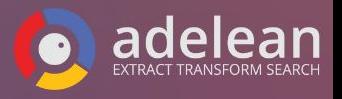

SPARSE **vs** DENSE **vs**

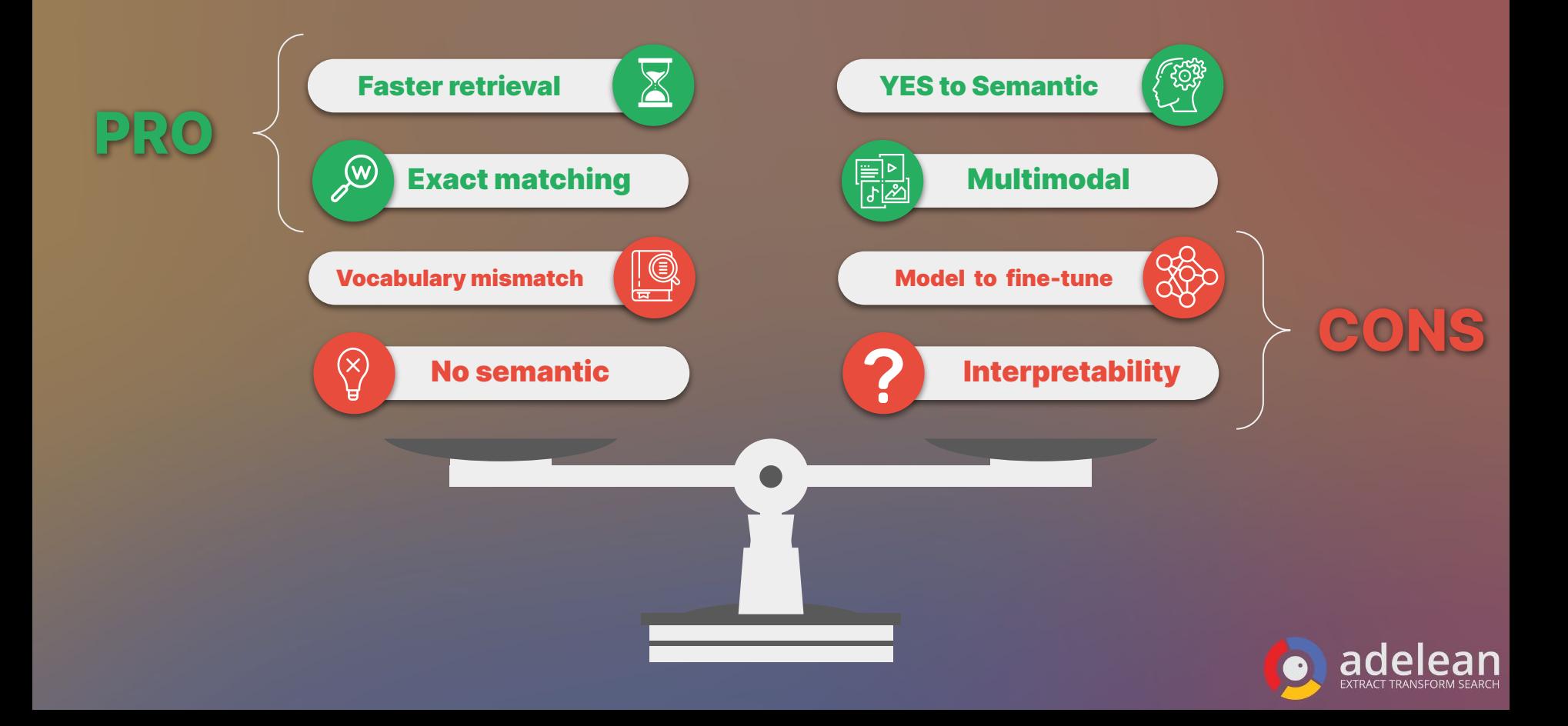

### **NLP tasks: you know, for search**

### **Extract information:**

- **Fill-Mask**
- **Named Entity Recognition**
- **Summarization**
- **Question answering**

### **Classify text:**

- **Language identification**
- **Sentiment analysis & Binary Text Classification**
- **Zero-Shoot Classification**

**Search and compare text:**

- **- Text embedding**
- **- Text similarity**

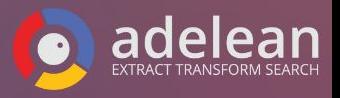

### **NLP Tasks Named Entity Recognition (NER)**

Haystack MISC will be held in Charlottesville Loc the week of 24th April and is organized by the team at OpenSource Connections ORG. Trey Grainger PER is speaking for the opening keynote. Haystack MISC is the conference for improving search relevance.

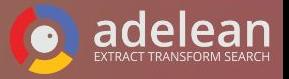

### **NLP Tasks Sentiment Analysis**

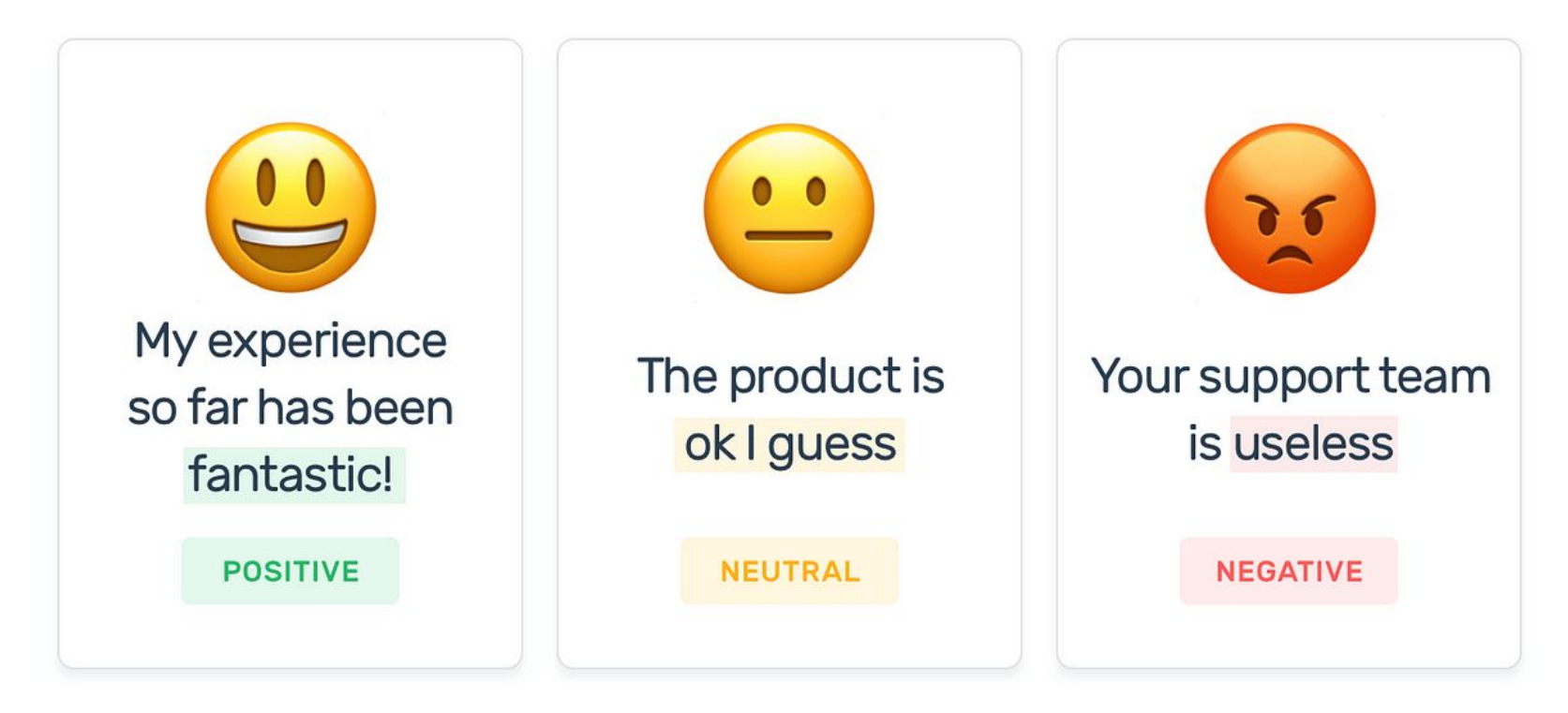

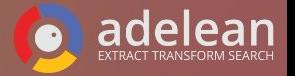

# **NLP Tasks**

### **Zero-shoot Classification**

Classifying from previously unseen classes ( labels )

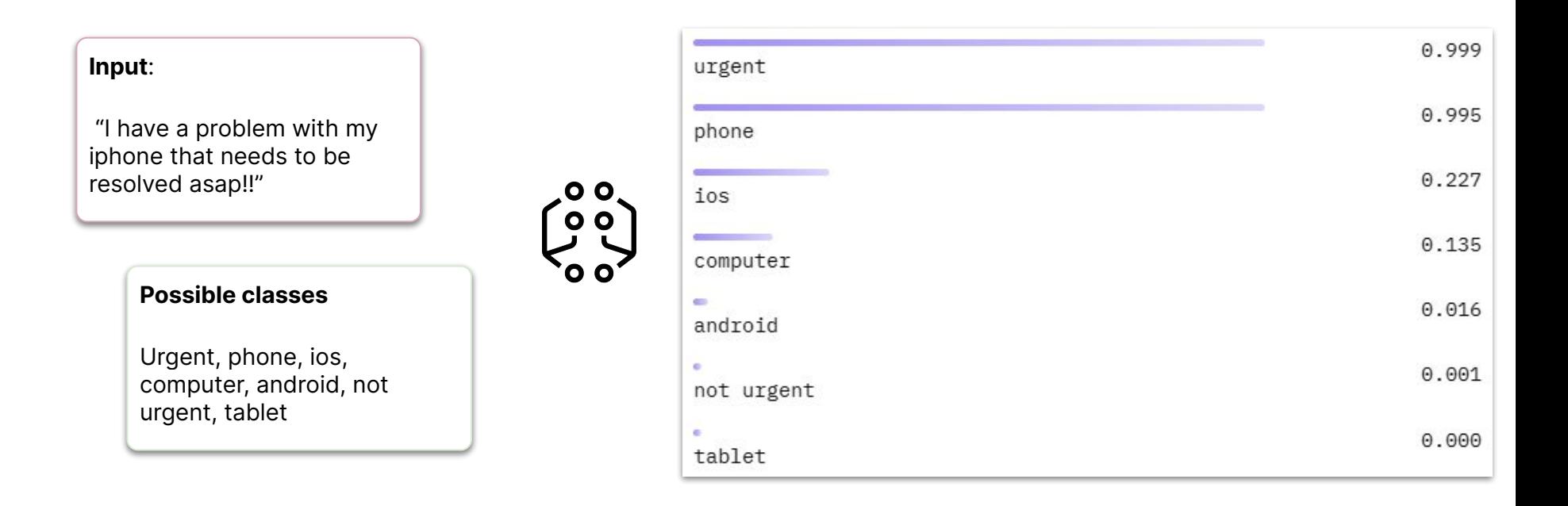

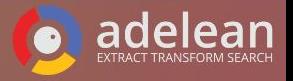

### **NLP Tasks Summarization**

### **Natural Language Processing**

Natural language processing (NLP) is a subfield of linguistics, computer science, and artificial intelligence concerned with the interactions between computers and human language, in particular how to program computers to process and analyze large amounts of natural language data. The result is a computer capable of "understanding" the contents of documents, including the contextual nuances of the language within them. The technology can then accurately extract information and insights contained in the documents as well as categorize and organize the documents themselves.

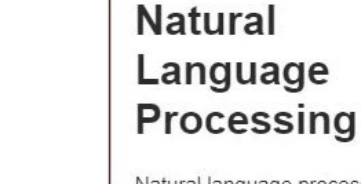

Natural language processing (NLP) is a subfield of linguistics, computer science, and artificial intelligence concerned with the interactions between computers and human language, in particular how to program computers to process and analyze large amounts of natural language data.

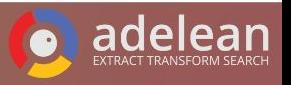

### **NLP Tasks Question-answering**

### **Context:**

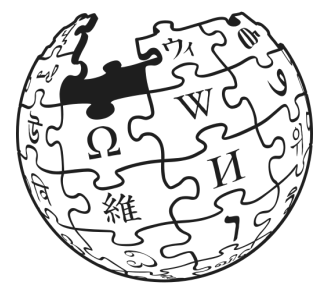

**"**The Amazon rainforest, also called Amazon jungle or Amazonia, is a [moist](https://en.wikipedia.org/wiki/Tropical_and_subtropical_moist_broadleaf_forests) [broadleaf](https://en.wikipedia.org/wiki/Tropical_and_subtropical_moist_broadleaf_forests) [tropical rainforest](https://en.wikipedia.org/wiki/Tropical_rainforest) in the [Amazon biome](https://en.wikipedia.org/wiki/Amazon_biome) that covers most of the [Amazon basin](https://en.wikipedia.org/wiki/Amazon_basin) of South America. This basin encompasses 7,000,000 km<sup>2</sup>  $(2,700,000 \text{ sq mi})$ , of which 5,500,000 km<sup>2</sup>  $(2,100,000 \text{ sq mi})$  are covered by the [rainforest](https://en.wikipedia.org/wiki/Rainforest). This region includes territory belonging to nine nations and 3,344 formally acknowledged [indigenous territories.](https://en.wikipedia.org/wiki/Indigenous_territory_(Brazil))**"**

**Question:** What other name is used to describe the Amazon rainforest?

**Answer:** the Amazon Jungle or Amazonia

**Question:** How many countries the Amazon forest cover? **Answer:** nine

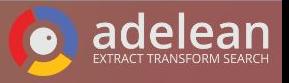

### **NLP Task Generative Question Answering**

### **Context:**

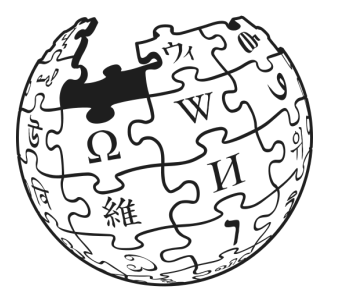

**"**The Amazon rainforest, also called Amazon jungle or Amazonia, is a [moist broadleaf](https://en.wikipedia.org/wiki/Tropical_and_subtropical_moist_broadleaf_forests) [tropical rainforest](https://en.wikipedia.org/wiki/Tropical_rainforest) in the [Amazon biome](https://en.wikipedia.org/wiki/Amazon_biome) that covers most of the [Amazon basin](https://en.wikipedia.org/wiki/Amazon_basin) of South America. This basin encompasses 7,000,000 km<sup>2</sup> (2,700,000 sq mi), of which 5,500,000  $km<sup>2</sup>$  (2,100,000 sq mi) are covered by the [rainforest.](https://en.wikipedia.org/wiki/Rainforest) This region includes territory belonging to nine nations and 3,344 formally acknowledged [indigenous territories](https://en.wikipedia.org/wiki/Indigenous_territory_(Brazil)). The majority of the forest is contained within Brazil, with 60% of the rainforest, followed by Peru with 13%, Colombia with 10%, and with minor amounts in Venezuela, Ecuador, Bolivia, Guyana, Suriname and French Guiana. **"**

**Question:** How many countries the Amazon forest cover?

**Answer:** The Amazon rainforest covers 9 countries. It covers parts of the following countries: Bolivia, Brazil, Colombia, Ecuador, Guyana, Peru, French Guiana, Suriname and Venezuela.

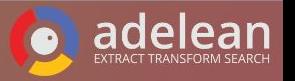

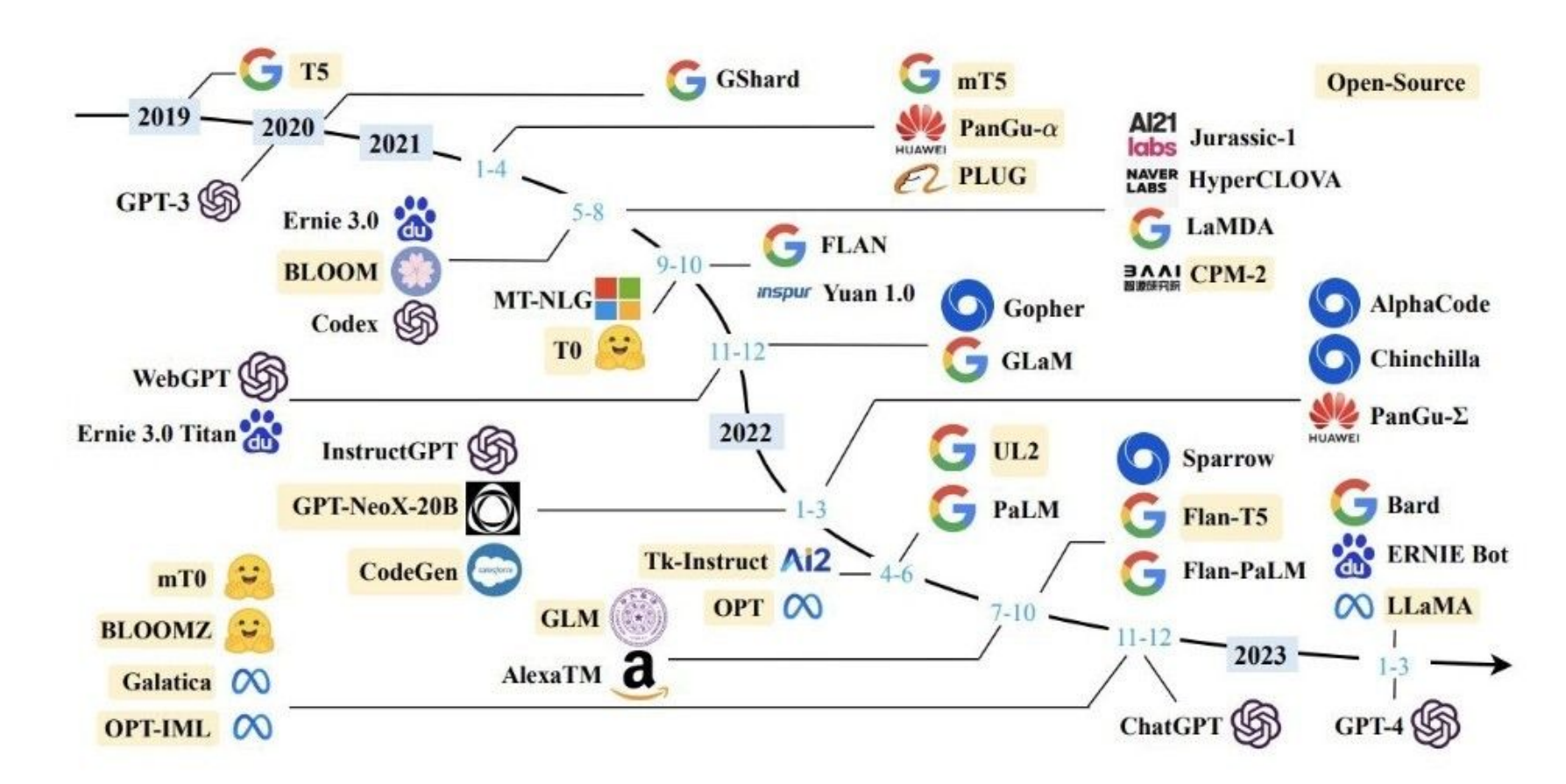

Fig. 1. A timeline of existing large language models (having a size larger than 10B) in recent years. We mark the open-source LLMs in yellow color.

![](_page_22_Picture_2.jpeg)

### **Model preparation & upload**

![](_page_23_Picture_1.jpeg)

**\$** eland\_import\_hub\_model <authentication> \ --url http://localhost:9200/ \ --hub-model-id elastic/distilbert-base-cased-finetuned --task-type ner \ --start

ela

 $\bullet$ 

![](_page_23_Picture_3.jpeg)

![](_page_23_Picture_4.jpeg)

### **Hugging Face: overview**

**Different Tasks** 

Different Tasks

![](_page_24_Picture_26.jpeg)

adele

**an** 

# **Model management and allocation**

![](_page_25_Picture_5.jpeg)

![](_page_25_Picture_2.jpeg)

### **Inference at ingest**

### **Document:**

![](_page_26_Figure_2.jpeg)

"@timestamp": "2099-11-15T13:12:00", "message": "This is the best feature!", " run ml inference": true

![](_page_26_Figure_4.jpeg)

![](_page_26_Picture_5.jpeg)

# **Workflow semantic search**

![](_page_27_Figure_1.jpeg)

![](_page_27_Picture_2.jpeg)

### **Workflow for semantic search - home made**

![](_page_28_Figure_1.jpeg)

![](_page_28_Picture_2.jpeg)

# **all.site: your collaborative search engine**

![](_page_29_Figure_1.jpeg)

![](_page_29_Picture_2.jpeg)

**Collaborative, as Wikipedia**

**Relevant, as Reddit**

**Community driven, as GitHub**

![](_page_29_Picture_9.jpeg)

# **Question answering workflow**

![](_page_30_Figure_1.jpeg)

![](_page_30_Picture_2.jpeg)

# **Question answering implementation in real life**

model name = "deepset/tinyroberta-squad2"

![](_page_31_Figure_2.jpeg)

![](_page_31_Picture_3.jpeg)

### **Question answering use case**

![](_page_32_Picture_5.jpeg)

![](_page_32_Picture_2.jpeg)

# **DEM TIME**

![](_page_33_Picture_1.jpeg)

### **Language classification**

and overview of Trained Model interface

### **Test trained model**

lang\_ident\_model\_1

![](_page_34_Picture_20.jpeg)

![](_page_34_Picture_5.jpeg)

### **Named Entity Recognition: preparation**

![](_page_35_Figure_1.jpeg)

- 1. Creating an ingest pipeline
	- a. Using the model\_id of the previously imported model for named entity recognition
	- b. Definition of the source field for the inference
	- c. Definition of the destination field

2. Ingest through the pipeline you created

![](_page_35_Picture_7.jpeg)

### **Named Entity Recognition: showing results**

" $ner"$ : {

"predicted value": """[Dante Alighieri](PER&Dante+Alighieri) was an [Italian] (MISC&Italian) poet, writer and philosopher. He died in [Ravenna](LOC&Ravenna), aged 56, on 14 September 1321. [Dante](PER&Dante) was born in [Florence](LOC&Florence), [Republic of](LOC&Republic+of) [Florence](LOC&Florence), in what is now [Italy] (LOC&Italy) around 1265. He is considered the "father" of the [Italian](MISC&Italian) language and the "Supreme Poet" of [Italy](LOC&Italy). His depictions of [Hell] (LOC&Hell), [Purgatory](LOC&Purgatory) and [Heaven](LOC&Heaven) provided inspiration for [Western](MISC&Western) art and literature.[Dante](PER&Dante) was banished from [Florence](LOC&Florence) in 1311. He lived in [Verona](LOC&Verona), [Sarzana] (LOC&Sarzana), [Lucca](LOC&Lucca), and in [Cangrande della Scala](LOC&Cangrande+della +Scala). He wrote [De Monarchia](MISC&De+Monarchia), proposing a universal monarchy under [Henry](PER&Henry) VII. [Dante](PER&Dante)'s [Inferno](MISC&Inferno) was published by 1317. [Dante] (PER&Dante) was one of the first in [Roman Catholic Western] (MISC&Roman+Catholic+Western) [Europe](LOC&Europe) to publish in the vernacular language. He aimed to reach a wider audience, including laymen, clergymen and other poets. His works include the [Divine Comedy](MISC&Divine+Comedy), [Convivio] (MISC&Convivio), [The Banquet](MISC&The+Banquet), [La Vita Nuova](ORG&La+Vita+Nuova), [La Quaestio de aqua et terra](ORG&La+Quaestio+de+aqua+et+terra), [Divina Commedia] (MISC&Divina+Commedia), and [The Rime for the Land](MISC&The+Rime+for+the+Land ).[Florence](LOC&Florence) hosted a re-trial of [Dante Alighieri](PER&Dante+Alighieri ), who was banished in 1302. [Dante](PER&Dante)'s "[The Way of Beauty in](MISC&The +Way+of+Beauty+in) [Dante](LOC&Dante)" is updated on [Dappledthings] (ORG&Dappledthings).org on 28 August 2022. [Dante](PER&Dante) at the [Encyclopædia Britannica](ORG&Encyclopædia+Britannica) is an [Italian](MISC&Italian) icon.""",

Full predicted value: different entities have been correctly identified

```
"entity": "Italian",
"class name": "MISC",
"class probability": 0.9996668600309809,
"start pos": 23.
"end pos": 30
"entity": "Ravenna",
"class name": "LOC",
"class probability": 0.5048188394330603,
"start pos": 72,
"end pos": 79
"entity": "Dante",
"class name": "PER",
"class probability": 0.9987073477838998,
"start pos": 112,
"end pos": 117
"entity": "Florence",
"class_name": "LOC",
"class probability": 0.9996759975434635,
"start pos": 130,
"end pos": 138
```
Entity View with class name, probability and offset - useful for faceting

![](_page_36_Picture_6.jpeg)

### **Question answering**

POST ml/trained models/deepset roberta-base-squad2/ infer

![](_page_37_Picture_2.jpeg)

"question": "Which name is also used to describe the Amazon rainforest in English?"

![](_page_37_Picture_4.jpeg)

- 1. Using the **infer** endpoint to infer an answer given a **context** (which can be a searched document, an extract of text, …) and a **question**
- 2. Result showing:
	- a. answer
	- b. offset
	- c. probability prediction

![](_page_37_Picture_10.jpeg)

### **Vector Similarity - the journey**

**Brute force vector similarity GA in 7.3**

- **- Works great when filtering or reranking top**
- **- Query latency on very large indices**

### **HNSW & KNN, in 8.0**

- **- Bartering a little accuracy for a lot of scalability**
- **- Better query latency on large scale indices**

![](_page_38_Picture_7.jpeg)

### **Vector search: indexation**

![](_page_39_Figure_1.jpeg)

- 1. Creating the destination index
	- a. Use dense\_vector type for the field that will contain the vector
	- b. Remember to set index parameter to true
	- c. Define a similarity algorithm

![](_page_39_Figure_6.jpeg)

- a. Using the model\_id of the previously imported model for vector embedding
- b. Definition of the destination field
- c. Definition of the source field for the inference
- 3. Reindex using the pipeline

![](_page_39_Picture_11.jpeg)

### **Vector search: the old fashioned brute-force**

id": "piFtQocBzRLictMKnx8w", POST ml/trained models/sentence-transformers all-minilm-l6-v2/ infer score": 1.9999999, source": { "docs":[{ "text field": "Italian poet"}] **TN** "text": """Dante Alighieri was an Italian poet, writer and philosopher. He died in Ravenna, aged 56, on 14 September 1321. Dante was born in Florence, Republic of Florence, in what is now Italy around 1265. He is considered the "father" of the Italian language and GET ml demo/ search  $\mathbf{Z}$ the "Supreme Poet" of Italy. His depictions of Hell. Purgatory and Heaven provided inspiration for  $"query"$ : { Western art and literature.Dante was banished from "script score": { Florence in 1311. He lived in Verona, Sarzana, Lucca "query" :  $\{$ , and in Cangrande della Scala. He wrote De "match all": {} Monarchia, proposing a universal monarchy under  $\}$ . Henry VII. Dante's Inferno was published by 1317  $"scriot": f$ .Dante was one of the first in Roman Catholic "source": "cosineSimilarity(params.query vector, 'vector') +  $1.0$ ", Western Europe to publish in the vernacular language  $"params": f$ . He aimed to reach a wider audience, including query vector": [[ED] laymen, clergymen and other poets. His works include the Divine Comedy, Convivio, The Banquet, La Vita Nuova, La Quaestio de aqua et terra, Divina Commedia , and The Rime for the Land. Florence hosted a re " source": ["text"] -trial of Dante Alighieri, who was banished in 1302. Dante's "The Way of Beauty in Dante" is updated on

![](_page_40_Picture_2.jpeg)

Dappledthings.org on 28 August 2022. Dante at the Encyclopædia Britannica is an Italian icon."""

### **Vector search: \_search endpoint and approximate-knn**

![](_page_41_Picture_1.jpeg)

- a. The name of the vector field to search against. Must be a [dense\\_vector field with indexing enabled.](https://www.elastic.co/guide/en/elasticsearch/reference/8.6/dense-vector.html#index-vectors-knn-search)
- b. Query vector. Must have the same number of dimensions as the vector field you are searching against.
- c. Number of nearest neighbors to return as top hits.
- d. The number of nearest neighbor candidates to consider per shard.

The vector has to be calculated elsewhere, using the \_infer endpoint

![](_page_41_Picture_7.jpeg)

### **Vector search: query\_vector\_builder feature**

```
GET ml demo/ search
  "knn": {
    "field": "vector",
    "query vector builder": {
      "text embedding": {
        "model id": "sentence-transformers all-minilm-l6-v2",
        "model text": "Italian writer"
    },<br>"k": 1,
    "num candidates": 100
   source": [
    "id",
    "text"
   'explain": true
```
- Available starting Elastic 8.7
- Text embedding directly in the query:
	- Model\_id to specify the model to use
	- Model\_text to indicate the text to embed
- No need to calculate the query vector elsewhere

![](_page_42_Picture_7.jpeg)

### **Vector search: combining keyword and vector search**

```
GET ml demo/ search
  "query": \{"match": f"text": "Florence"
                                                                                            id": "piFtOocBzRLictMKnx8w",
                                                                                            score": 0.73311937.
  "knn": {
                                                                                           " source": {
                                                                                            "text": """Dante Alighieri was an Italian poet, writer and philosopher. He died
    "field": "vector",
                                                                                               in Ravenna, aged 56, on 14 September 1321. Dante was born in Florence,
     "query vector builder": {
                                                                                               Republic of Florence, in what is now Italy around 1265. He is considered the
       "text embedding": {
                                                                                               "father" of the Italian language and the "Supreme Poet" of Italy. His
                                                                                               depictions of Hell, Purgatory and Heaven provided inspiration for Western art
         "model id": "sentence-transformers all-minilm-l6-v2",
                                                                                               and literature. Dante was banished from Florence in 1311. He lived in Verona.
         "model text": "Italian writer"
                                                                                               Sarzana, Lucca, and in Cangrande della Scala. He wrote De Monarchia,
                                                                                               proposing a universal monarchy under Henry VII. Dante's Inferno was published
                                                                                               by 1317. Dante was one of the first in Roman Catholic Western Europe to
     J,
                                                                                               publish in the vernacular language. He aimed to reach a wider audience.
     "k": 1.
                                                                                               including laymen, clergymen and other poets. His works include the Divine
     "num candidates": 100
                                                                                               Comedy, Convivio, The Banquet, La Vita Nuova, La Quaestio de aqua et terra,
                                                                                               Divina Commedia, and The Rime for the Land. Florence hosted a re-trial of
                                                                                               Dante Alighieri, who was banished in 1302. Dante's "The Way of Beauty in
    source": [
                                                                                               Dante" is updated on Dappledthings.org on 28 August 2022. Dante at the
    "id",
                                                                                               Encyclopædia Britannica is an Italian icon."""
    "text"
  "explain": true
                                                                                           Result of our query
```
Query: using both match and knn

![](_page_43_Picture_3.jpeg)

### **How about you, what do you prefer?**

![](_page_44_Figure_1.jpeg)

![](_page_44_Picture_2.jpeg)

### **Conclusion**

**We now have access to a new range of tools**

- **Enlarge the search horizon ( multimodal, multilingual )**
- **BM25 is still in the game ( benchmark approves )**
- **Enrich your data**
- **Evaluate the impact on relevance**
- **Always track and measure relevance !**

![](_page_45_Picture_7.jpeg)

### **Some references**

**Relevant Search by Doug Turnbull and John Berryman- Publisher(s): Manning Publications**

**AI powered Search by Trey Grainger, Doug Turnbull, Max Irwin ՞ Publisher(s): Manning Publications ՄMEAPՅ**

**Adelean Blog: [https://www.adelean.com/](https://www.adelean.com/blog/20220927_haystack_eu_2022_berlin/)en/blog/20230401\_nlp\_for\_search/**

**Elastic Blog: https://www.elastic.co/blog/how-to-deploy-natural-language -processing-nlp-getting-started**

![](_page_46_Picture_5.jpeg)

![](_page_46_Picture_6.jpeg)

With annlications for Solr and Elasticsgarch

**BU KANNING** 

![](_page_47_Picture_0.jpeg)

![](_page_47_Picture_1.jpeg)

# Thank you!

# **HAYSTACK**